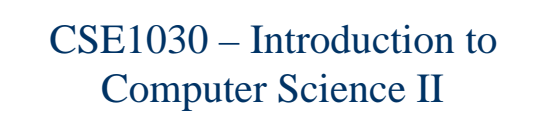

Lecture #6Mixing Static and Non-Static Features

## Goals for Today

- Goals:
	- Understanding static versus instance (non-static) data and code
- Practical: (Assignment #3!) You will need to use both static andnon-static data and code for the assignment

## CSE1030 – Lecture #6

CSE1030 3

## **Review**

- Static Data versus Instance Data
- Java Notation
- Static Utility Class Revisited
- Variable Hiding & Shadowing
- **this**
- We're Done!

CSE1030 4 Important Concepts from Past Lectures **In Java, Everything is a Class**  Classes Define Objects г **An Object Variable is** ■ A Name, An Arrow (pointer) to memory, and, A Block of Memory **p10** Person {"William", 36, 120} ■ Static Utility Classes have no Objects Person {...} {Frank}{Anna} {Joe}

CSE1030 2

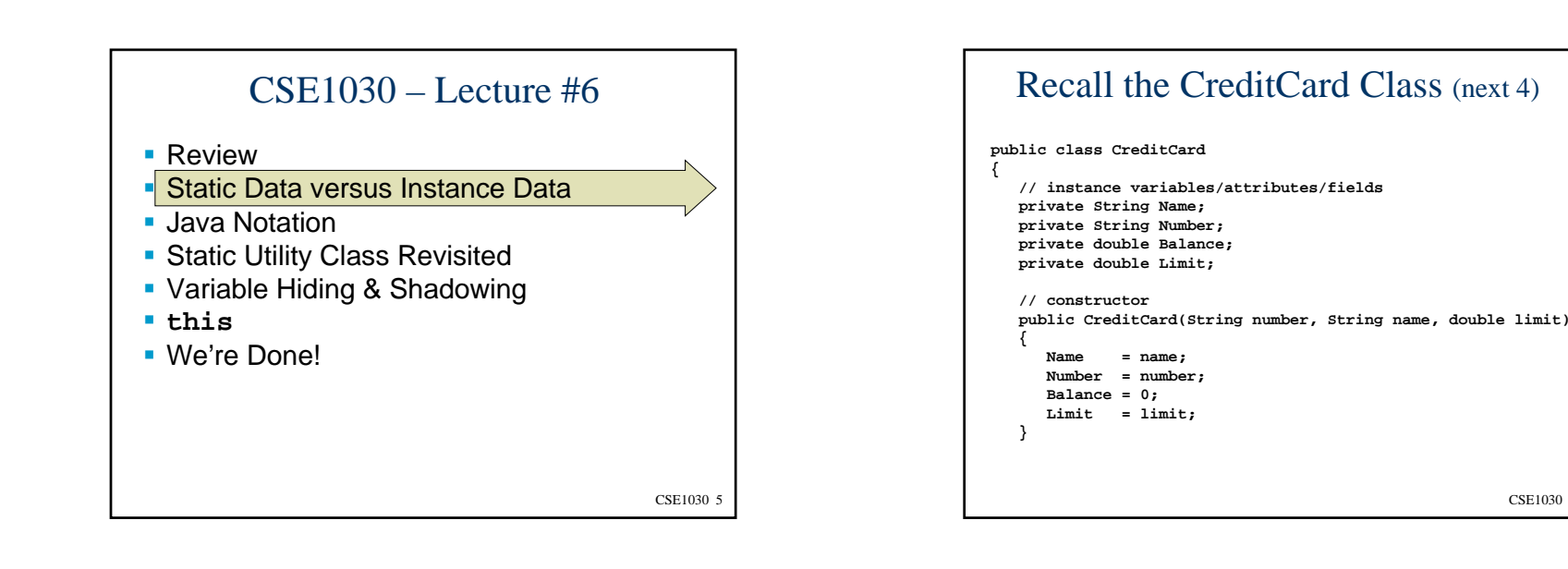

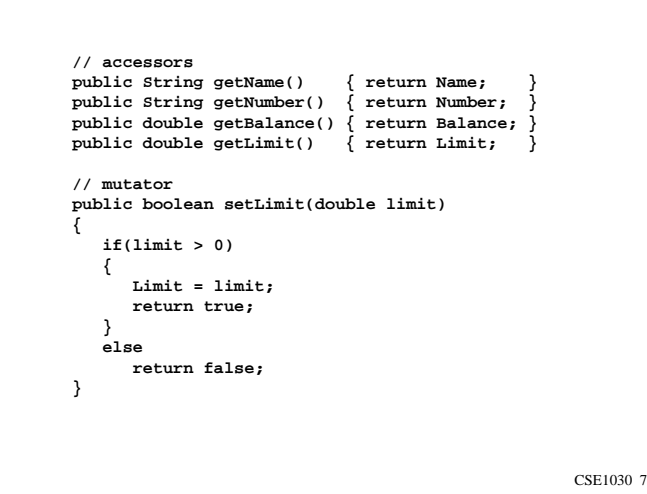

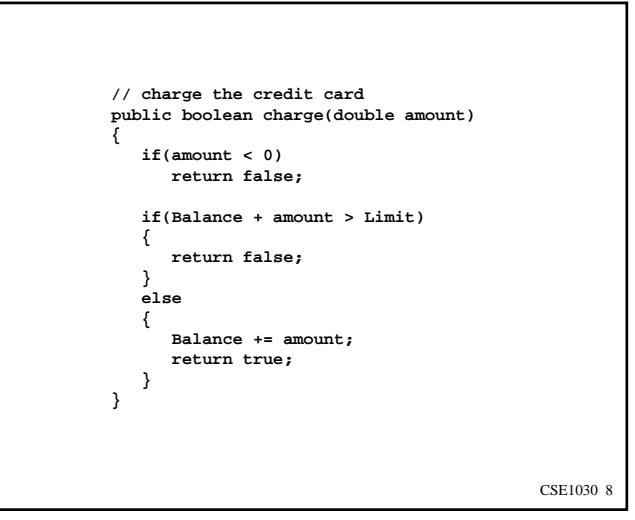

CSE1030 6

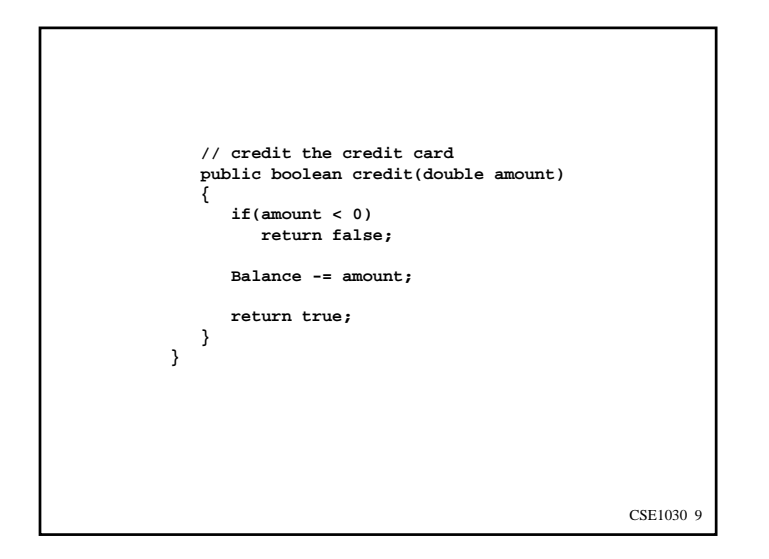

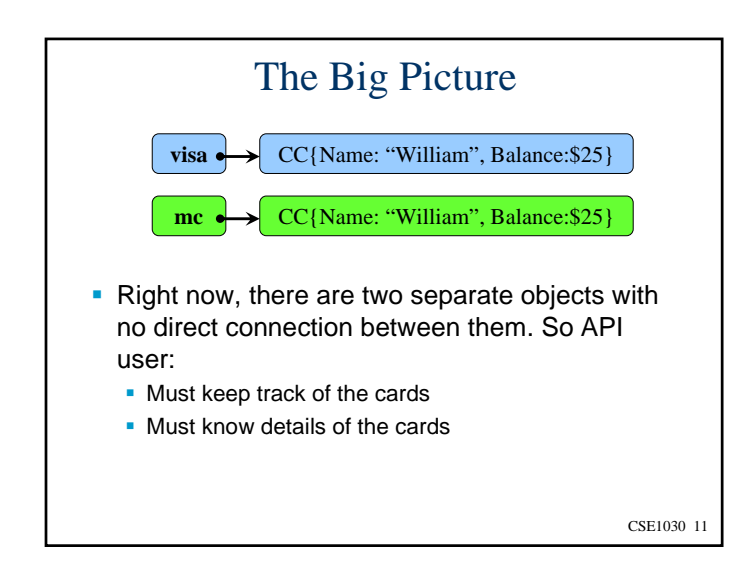

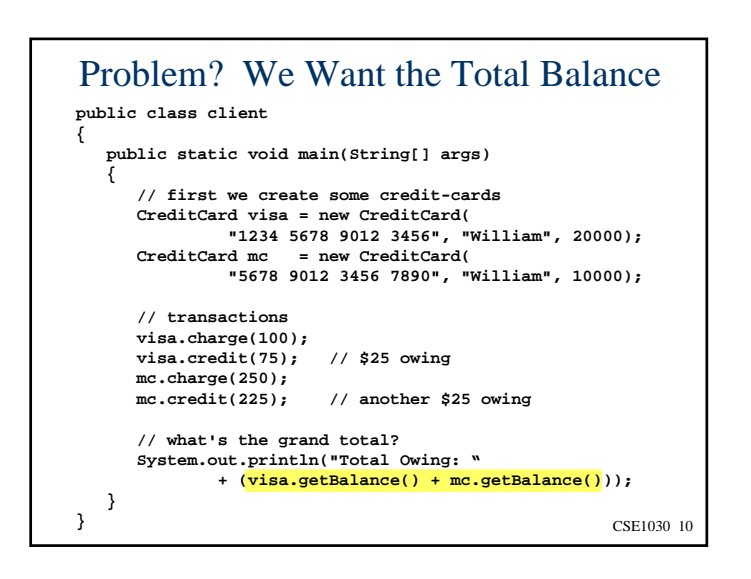

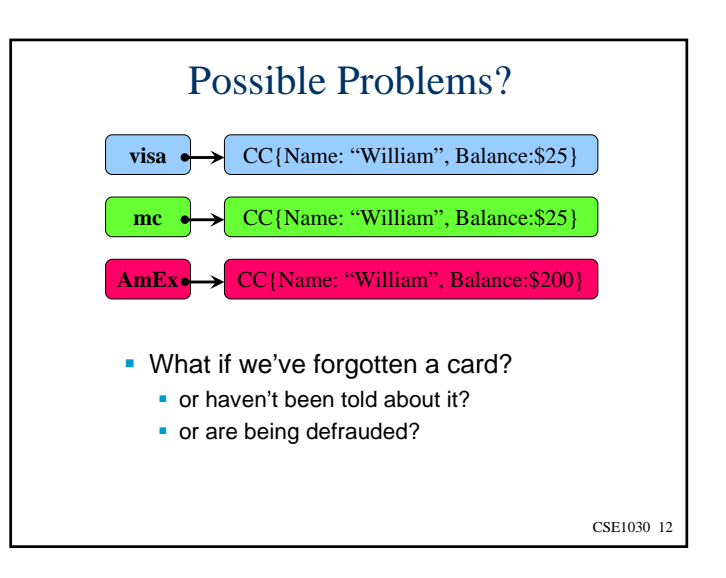

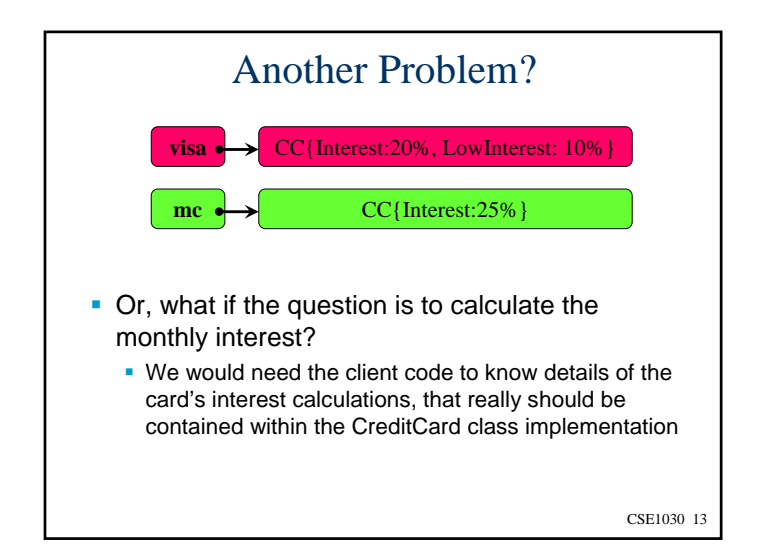

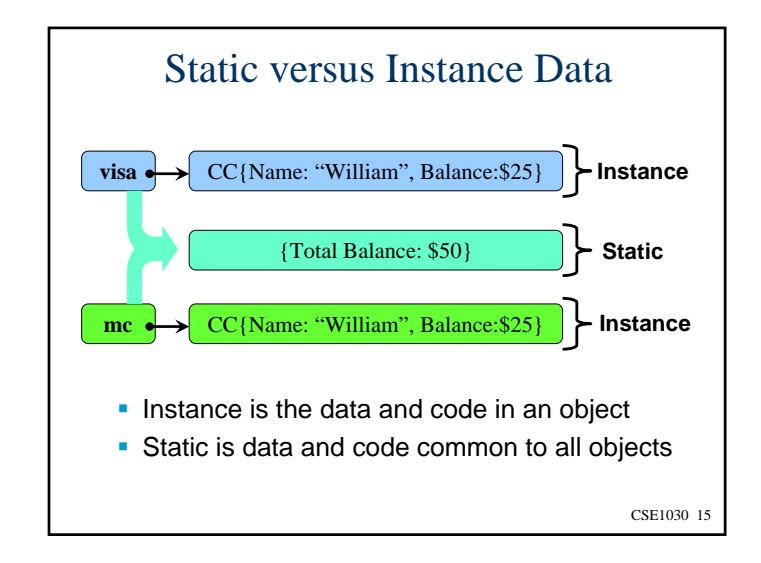

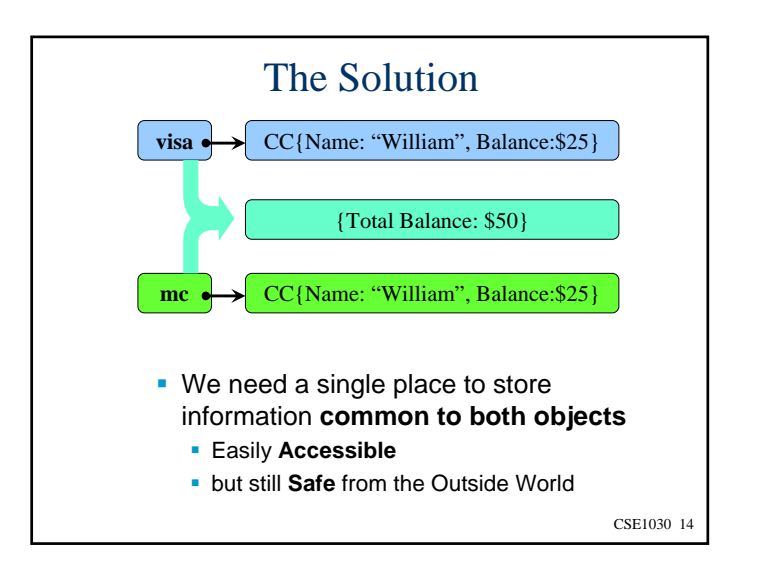

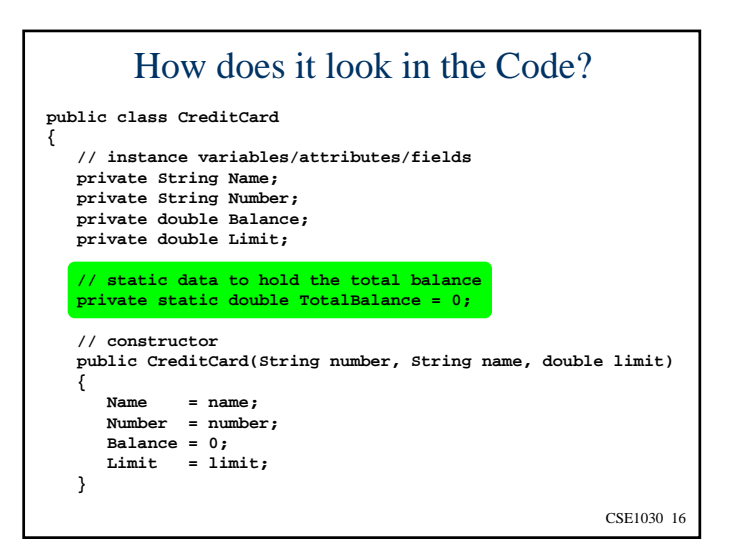

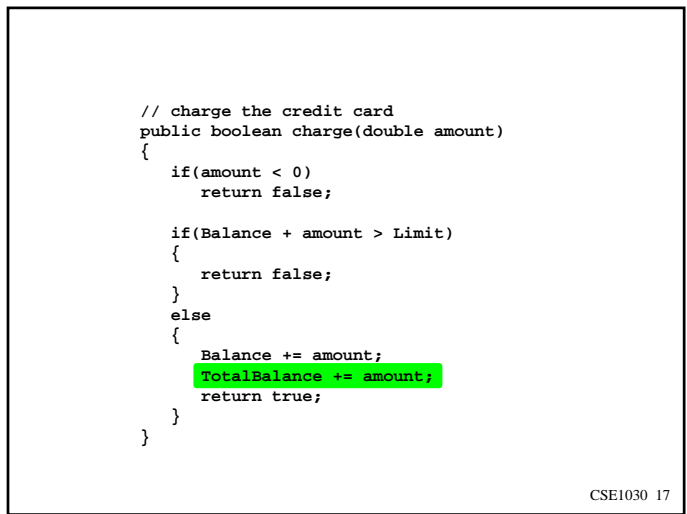

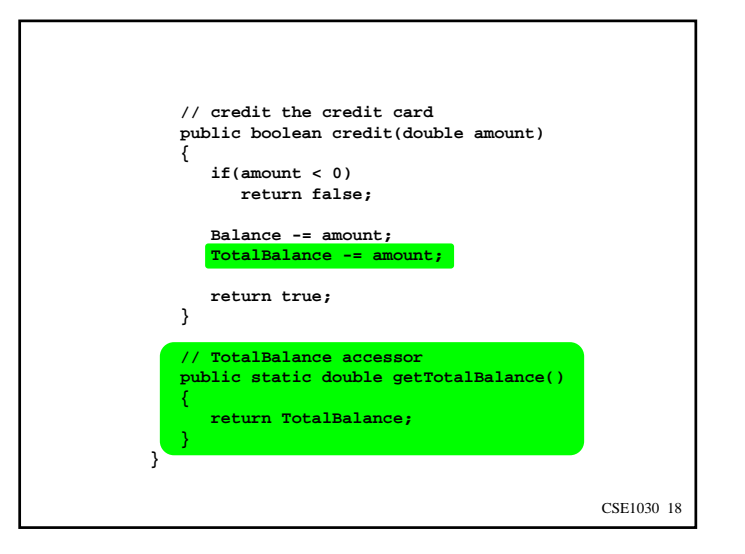

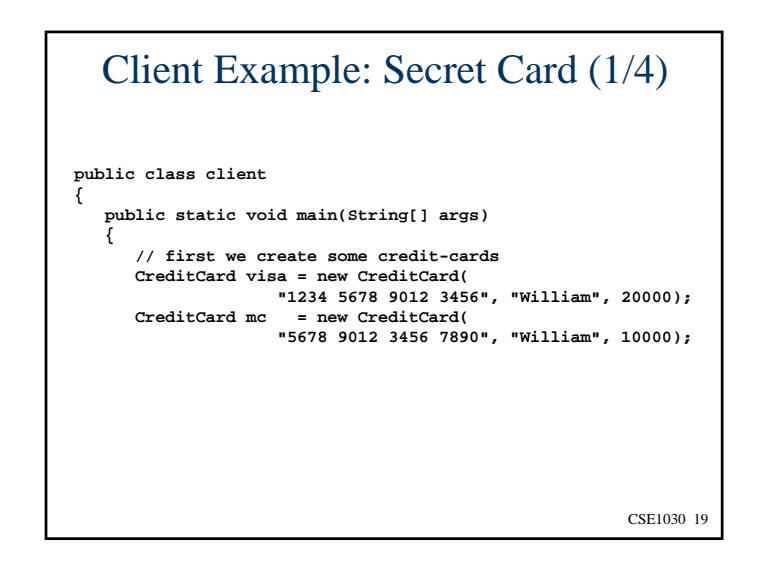

![](_page_4_Figure_3.jpeg)

![](_page_5_Figure_0.jpeg)

![](_page_5_Figure_1.jpeg)

![](_page_5_Figure_2.jpeg)

![](_page_5_Figure_3.jpeg)

![](_page_6_Figure_0.jpeg)

![](_page_6_Picture_1.jpeg)

![](_page_6_Figure_2.jpeg)

![](_page_6_Figure_3.jpeg)

![](_page_7_Figure_0.jpeg)

![](_page_7_Figure_1.jpeg)

![](_page_7_Picture_185.jpeg)

![](_page_7_Picture_3.jpeg)

![](_page_8_Figure_0.jpeg)

![](_page_8_Figure_1.jpeg)

![](_page_8_Figure_2.jpeg)

![](_page_8_Figure_3.jpeg)

![](_page_9_Figure_0.jpeg)

![](_page_9_Figure_1.jpeg)

![](_page_9_Figure_2.jpeg)

![](_page_9_Figure_3.jpeg)

![](_page_10_Figure_0.jpeg)

![](_page_10_Figure_1.jpeg)

![](_page_10_Figure_2.jpeg)

![](_page_10_Figure_3.jpeg)

![](_page_11_Figure_0.jpeg)

![](_page_11_Figure_1.jpeg)

![](_page_11_Picture_2.jpeg)

![](_page_11_Figure_3.jpeg)

![](_page_12_Figure_0.jpeg)

![](_page_12_Figure_1.jpeg)

![](_page_12_Figure_2.jpeg)

![](_page_12_Figure_3.jpeg)

![](_page_13_Figure_0.jpeg)

![](_page_13_Figure_1.jpeg)

![](_page_13_Picture_2.jpeg)

![](_page_13_Picture_3.jpeg)

![](_page_14_Figure_0.jpeg)

![](_page_14_Figure_1.jpeg)

![](_page_14_Figure_2.jpeg)

![](_page_14_Figure_3.jpeg)

![](_page_15_Figure_0.jpeg)

CSE1030 61

CSE1030 – Lecture #6

- Review
- Static Data versus Instance Data
- **Java Notation**
- Static Utility Class Revisited
- Variable Hiding & Shadowing
- **this**

We're Done!

CSE1030 62

Next topic…

Aggregation and Composition I

CSE1030 63